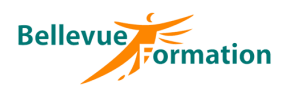

# **Excel : Perfectionnement**

# **Objectifs opérationnels**

- A l'issue de la formation, le stagiaire sera en capacité :
- d'utiliser les fonctionnalités avancées d'Excel (protection, liaisons et calculs complexes…)
- d'exploiter des listes de données avec les outils de gestion
- de synthétiser et d'analyser les données d'une liste avec des tableaux croisés dynamiques

## **Contenu du stage**

#### **Rappel des fonctions de base**

#### **Les zones nommées**

Nommer une ou plusieurs cellules Atteindre une zone nommée Utiliser une zone nommée dans une formule Gérer les zones nommées

## **Fonctions et calculs avancées**

Utiliser des références relatives, absolues et mixtes dans une formule Fonctions statistiques, conditionnelles (Si, Ou, Et, Si imbriqués, Si.conditions\*, Si.multiple\*, Nb.si, Somme.si, Moyenne.si, Sierreur,…) Fonctions date et heure (Aujourdhui, Mois, Jour, Année, Date, Joursem, Datedif) Fonctions texte (Droite, Gauche, Cherche, Nbcar, Concaténer, joindre.texte\*) Fonctions de recherche (Recherchev, Rechercheh, Recherchex\*, Filtre\*, Trier\*, Trierpar\*, Unique\*) Imbriquer des fonctions Auditer et évaluer des formules

### **Utilisation du mode plan**

Définir et utiliser un plan automatique Créer un plan manuel

## **Liaisons et consolidations de tableaux**

Etablir des liens entre plusieurs feuilles (dans un ou plusieurs classeurs) Consolider les données de plusieurs tableaux avec ou sans lien

#### **Mise en forme élaborée**

Appliquer une mise en forme conditionnelle Créer, modifier, supprimer une règle de mise en forme conditionnelle Utiliser une formule dans une mise en forme conditionnelle Créer et appliquer un format de nombre personnalisé

#### **Protection**

Protéger un classeur à l'ouverture ou à la modification Protéger les données d'une feuille Protéger la structure d'un classeur

#### **Gestion des listes de données**

Bloquer les titres d'une liste à l'écran (figer les volets) Utiliser les outils de validation de données pour contrôler la saisie Trier une liste de données sur un ou plusieurs critères Insérer des sous totaux dans une liste triée Utiliser les filtres automatiques Mettre les données d'une liste sous forme de « Tableau » Utiliser les outils de « Tableau » pour gérer et présenter une liste

# **Réf : BU014**

MAJ : 04/23

## **Public concerné**

Toute personne désirant maîtriser les fonctions avancées d'Excel Effectif : de 1 à 6 personnes

## **Durée**

2 jours – 14 heures

## **Pré-requis**

Maîtriser les fonctions de base d'Excel

# **Méthodes pédagogiques**

Recueil des attentes des stagiaires Apports théoriques étayés par de nombreux exercices pratiques

# **Moyens et techniques pédagogiques**

Support pédagogique remis à chaque stagiaire

### **Lieu**

En INTER : dans nos locaux En INTRA : dans vos locaux

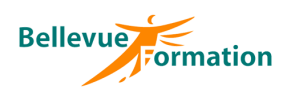

# **Excel : Perfectionnement (suite)**

#### **Tableaux croisés dynamiques**

Créer, modifier un tableau croisé dynamique Actualiser les données d'un tableau croisé dynamique Filtrer, trier les éléments d'un tableau croisé dynamique Mettre en forme un tableau croisé dynamique Modifier les paramètres d'un champ de valeurs (nom, format, fonction) Extraire les données d'un tableau croisé dynamique vers une autre feuille Utiliser l'outil Segment et Chronologie pour filtrer les éléments d'un tableau croisé dynamique Créer des regroupements

Créer et modifier un graphique croisé dynamique

# **Dispositif de suivi et d'évaluation**

Evaluation en cours d'acquisition qui peut être faite, selon le contenu de la formation, sous forme : Quiz, exercice pratique, étude de cas, jeux de rôles.. Questionnaire de fin de formation Evaluation de satisfaction

# **Profil du formateur**

Nos formateurs et consultants sont choisis pour leurs expertises métiers et leurs compétences pédagogiques

\* Fonctions disponibles sur la version office 365